## Datorteknik Morselabben i C En kodstudie

Michael Josefsson

—

Version 0.1 2018

Inledning Utan att avslöja för mycket om hur morselaborationen (Lab2) utförs i assembler kan vi betrakta dess tämligen strukturerade implementation i C. I detta dokument kommer vi titta närmare på hur C-kod transformeras till AVR-assembler av en kompilator.

Du bör vara förtrogen med laborationens lösning i assembler för att få fullt utbyte av denna text.

Labhäftet anger JSP-strukturdiagram och pseudokod med dessa bilder:

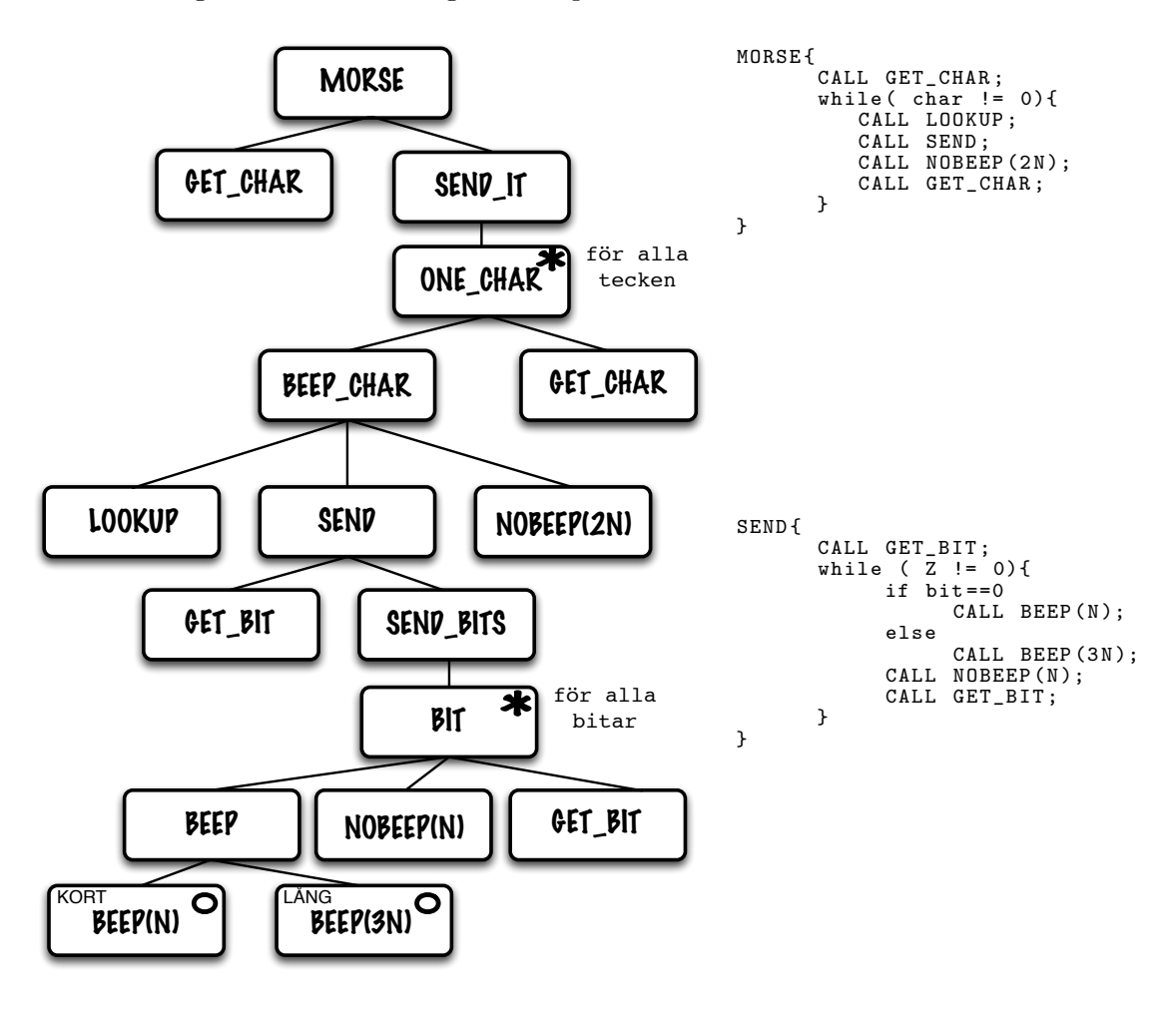

Utifrån denna initiala programbeskrivning kan kod skrivas för vilket programspråk som helst. I Lab2 översätts underlaget exempelvis till AVR-assemblerkod men i och med att problemet är nedbrutet till pseudokod är även andra programspråk möjliga.

I strukturdiagrammet är uppgiften uppdelad i åtskilliga små rutiner. Dessa rutiner utför uppgifter som måste finnas för ett komplett program. Typiskt motsvarar en ruta i strukturdiagrammet en subrutin i assembler.

Att slaviskt konstruera programmet enligt strukturdiagrammet ger dock en hel massa subrutiner. Rutiner som kan vara svåra att hålla reda och, inte minst, hitta bra namn till. I pseudokoden ovan till höger har JSP-strukturdiagrammet översatts till större enheter och därmed fått en kanske mer hanterbar uppdelning centrerad kring var sin uppslagning i en tabell: MORSE letar upp nästa tecken som skall sändas och SEND letar upp nästa teckendel och sänder dessa.

Andra uppdelningar av diagrammet finns naturligtvis. En första implementering i C är denna:

```
#include <avr/io.h>
# define SPEED 40
# define PITCH 50<br># define DAH 3*SPEED
# define DAH 3* SPEED
# define DIT 1* SPEED
# define DIT2 2* SPEED
# define DIT4 4* SPEED
const char *msg="DATORTEKNIK";<br>const char btab[]={ // a, b, c, ...
   0x60, 0x88, 0xa8, 0x90, 0x40,
   0 x38 , 0 xd0 , 0 x08 , 0 x20 , 0 x78 ,
0 xb0 , 0 x48 , 0 xe0 , 0 xa0 , 0 xf0 ,
   0x68, 0xd8, 0x50, 0x10, 0xc0,<br>0x30, 0x18, 0x70, 0x98, 0xb8,<br>0xc8};
void beep (int len, char mask) {
volatile
int i;
   while (\text{len} - \text{-}) {
      PORTA = mask ;
i = PITCH ; while (i - -);
      PORTA = 0x00;i = PITCH; while (i - -);
  }
}
                                                                                void send (char binCode) {
                                                                                unsigned
                                                                                int i = (unsigned int) binCode;i = i \iff 1;while (i & 0x00FF) {
                                                                                      i & 0x0100 ? beep (DAH, 1) : beep (DIT, 1);
                                                                                      beep (DIT, 0);<br>i = i \le 1;i \leq 1:
                                                                                   }
                                                                                }
                                                                                int main ( void ){
                                                                                char key ;
                                                                                int p;
                                                                                   DDRA = 0 x ff;while (1) {
                                                                                      p = 0;which is the (key = msg [p++])send ( btab [ key -'A ']);
beep ( DIT2 ,0);
                                                                                       }
beep ( DIT4 ,0);
                                                                                   }
                                                                                }
```
Ett avsteg från, den i labhäftet rekommenderade, binärkodningen av morsetecknet har här måst göras då statusregistrets C-flagga inte är tillgänglig i C. Förändringen är sådan att binärkodningen temporärt är ett 16-bitars tal:

```
unsigned
int i = ( unsigned int ) binCode ;
```
Teckendelslängden bestäms dock fortfarande av den utskiftade biten:

```
while (i & 0 x00FF ){
    i & 0x0100 ? beep (DAH, 1) : beep (DIT, 1);
  :
  :
```
I övrigt stämmer implementation väl med den i assembler.

Varför C? Om man nu måste våldföra sig på den eleganta (?) assemblerkoden i laborationen genom att konstruera om programmet, varför då ens skriva den i C?

Det är en berättigad fråga som kanske främst har två svar:

- Det blir mer läsbar och lättbegriplig kod i C. Koden blir samtidigt lättare att underhålla och felsöka.
- I ett högninvåspråk är ändringar och prov relativt snabba att göra. I assembler skulle man dra sig för att göra en så enkel sak som att byta byte till word då det sannolikt för med sig ändringar nedströms i koden. Ändringar som man själv är ansvarig för. Kompilatorn genomför flera av dessa automatiskt.

I detta dokument finns det ytterligare en anledning: Att titta på C-koden som kompilatorn ger ifrån sig! Det är inte en meningslös övning utan ger tvärtemot en inblick i vad kompilatorn har för sig och kan också ge tips om hur vi skall respektive inte skall skriva kod i C.

Förutsättningen för den presenterade koden är här hela tiden att vara så liten som rimligt är möjligt. Programminnet i mikrokontrollern är en dyr och begränsad resurs varför så lite som möjligt av den alltid skall användas.

Den kompilerade koden ovan blir följande ganska omfattande assemblerfil:<sup>1</sup>

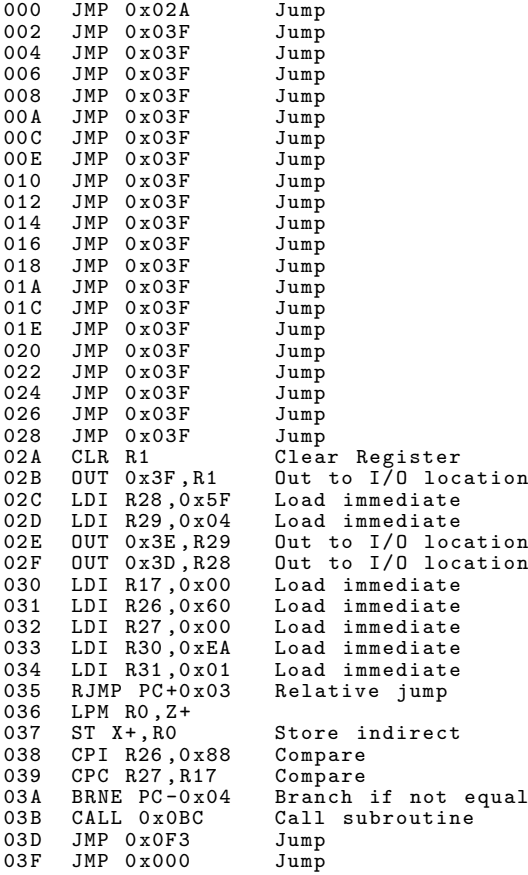

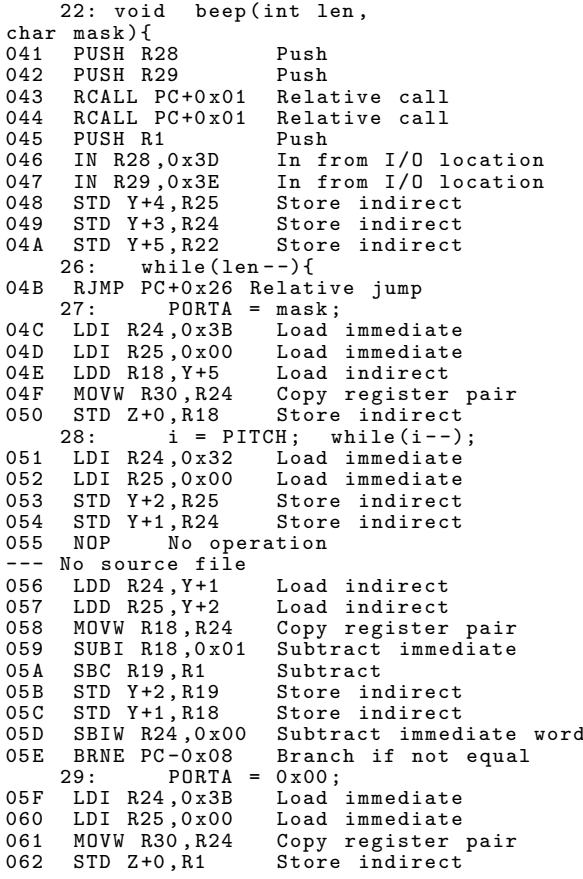

 $1$ Med gcc -S kan den erhållas även i andra miljöer.

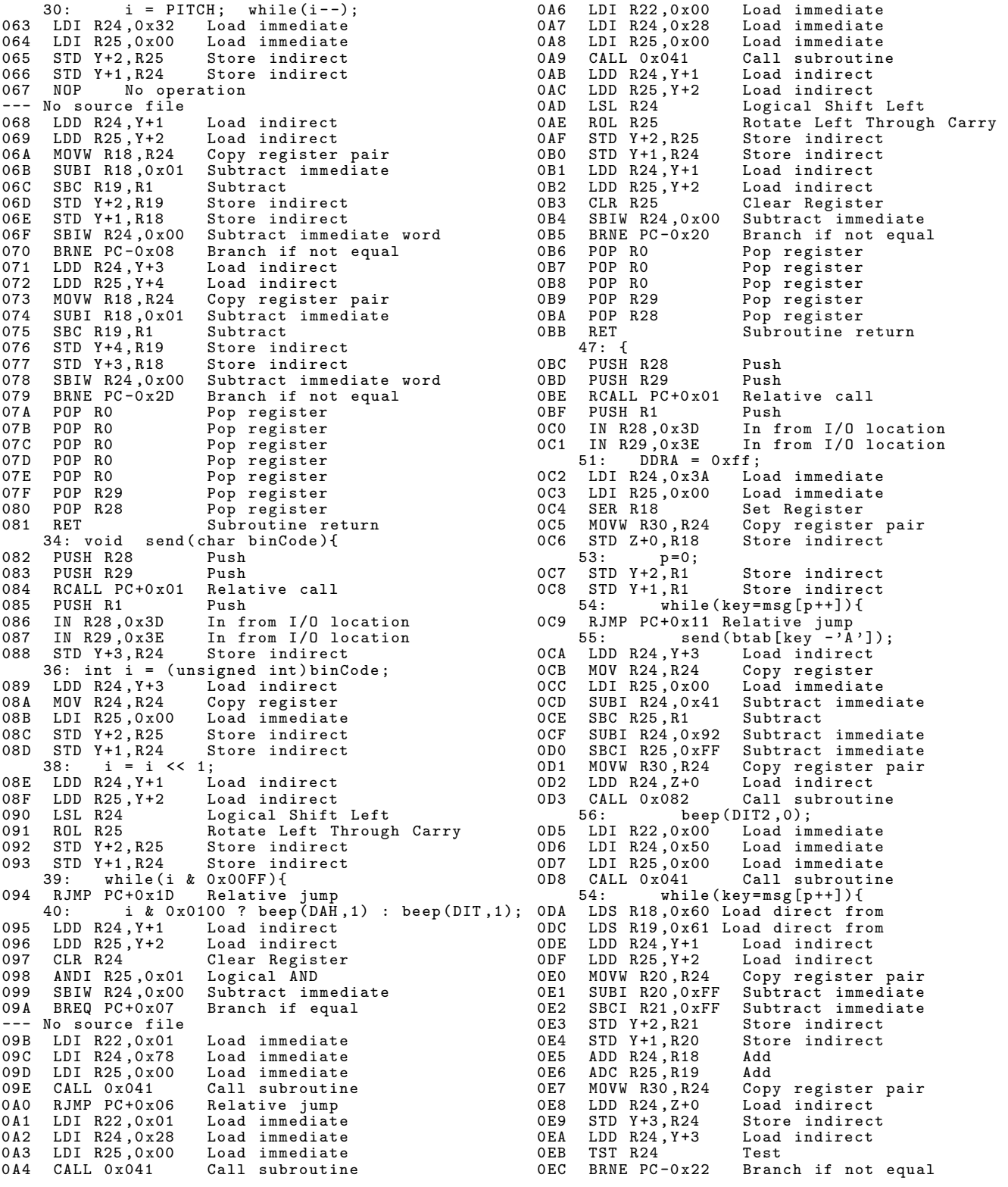

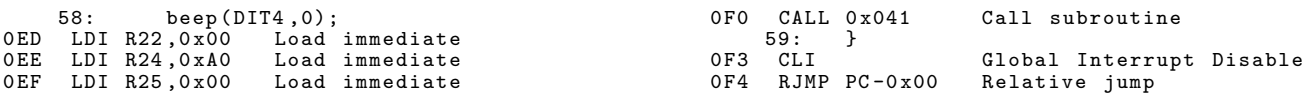

Vi ser C-kodsrader insprängda i assemblerkoden vilket underlättar. Men vi ser också en hel del rader som saknar motsvarighet i C-koden: No source file anger assemblerkod som kan vara utvärdering av deluttryck eller intern house keeping. Man kan notera att kompilatorn inte tar hänsyn till om avbrott använts eller inte utan förutsätter att den måste lämna plats för avbrottsvektorerna:

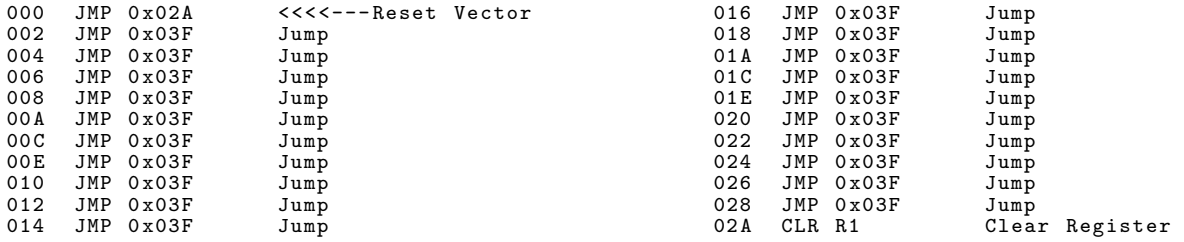

Här ser vi att programstart på rad \$000 genomför ett hopp över samtliga avbrottsvektorer till C-programmets initiering, vanligen kallad \_\_init. Det kan vara intressant att se vart hoppet sker, vad finns på 0x3F?

C-miljön initieras genom att stacken sätts och sedan hanteras konstantsträngarna "DATORTEKNIK" och "btab $[]$ " genom att de läggs över till SRAM<sup>2</sup>

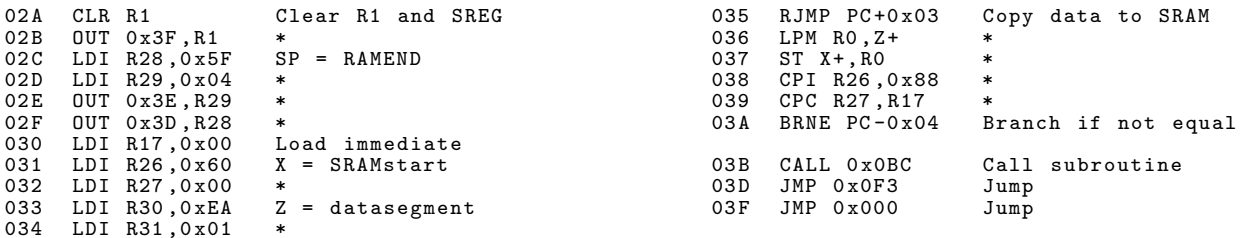

C-miljön kräver tydligen ett programslut på rad \$0F3, normalt kallad \_\_exit:.

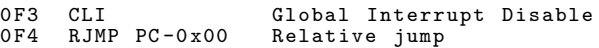

Innehållet efter \$0F4 är datasegmentet som innehåller \*msg och btab[].

<sup>&</sup>lt;sup>2</sup>Varför i Herrans namn gör den så? Läsning från FLASH är lika snabb som läsning från SRAM och constdeklarationen betyder att innehållet inte kan eller får röras. Dessa strängar borde lagts i FLASH, nu tar de upp värdefull plats i SRAM...

C-programets int main()-rutin återfinns på adress \$0BC:

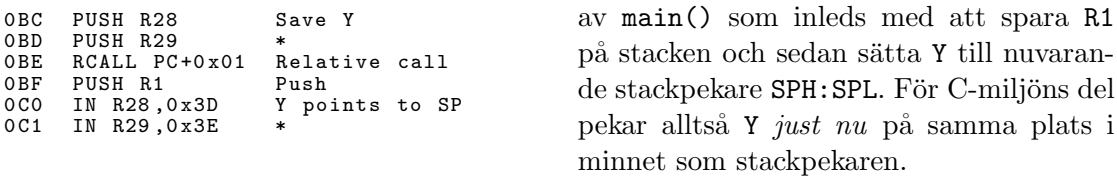

 $main()$  inleds med att sätta en egen stack frame genom att spara Y på stacken och sedan göra ett subrutinanrop till resten

Anledningen till att bevara R1 är att kompilatorn använder detta register till att alltid innehålla värdet noll.

Med detta avklarat börjar vi känna igen vår C-kod. Rad 51: DDRA = 0xff; översätts till exempel med följande assemblerrader:

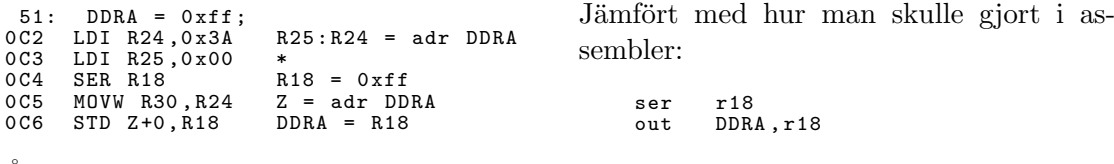

Åtkomst av minne sker ofta med pekare och denna rutin använder Z för att slutligen sätta alla bitar i DDRA till ett.

är kompilatorn omständlig och verkar inte känna till in/out-instruktionen!

Det lämnas som en intressant övning åt läsaren att identifiera övriga C-kodsrader och deras assemblermotsvarighet. Man noterar efter en stund att kompilatorn har ett antal standardförfaranden vid översättning till assembler.

**Optimering** Hittills har vi inte sett hela sanningen! Kompilatorn kan göra bättre ifrån sig med olika optimeringsalternativ. Koden hittills är helt utan optimering. I gcckompilatorn finns ytterligare optimeringar att välja:

- -O0 ingen optimering
- -O1 standardoptimering
- -O2 mer aggressiv optimering
- $-03$  optimera för hastighet
- $-$ 0s optimera för kodstorlek

Det brukar vara störst skillnad, i både kodstorlek och hastighet, mellan -00 och -01 medan ytterligare optimering  $(-02)$  sällan ger väsentlig skillnad. Vid optimering för hastighet -03 blir koden i allmänhet större eller mycket större eftersom loopar rullas ut till större kodstycken bland annat.

Optimeringsnivån -0s är den enda rimliga med vårt mål att få så mycket funktionalitet i så lite programminne som möjligt. C-miljöns initiering kommer vi inte undan (fortfarande tas hopptabellen för avbrott i anspråk till exempel). Resulterande assemblerkod vid -0s blir:

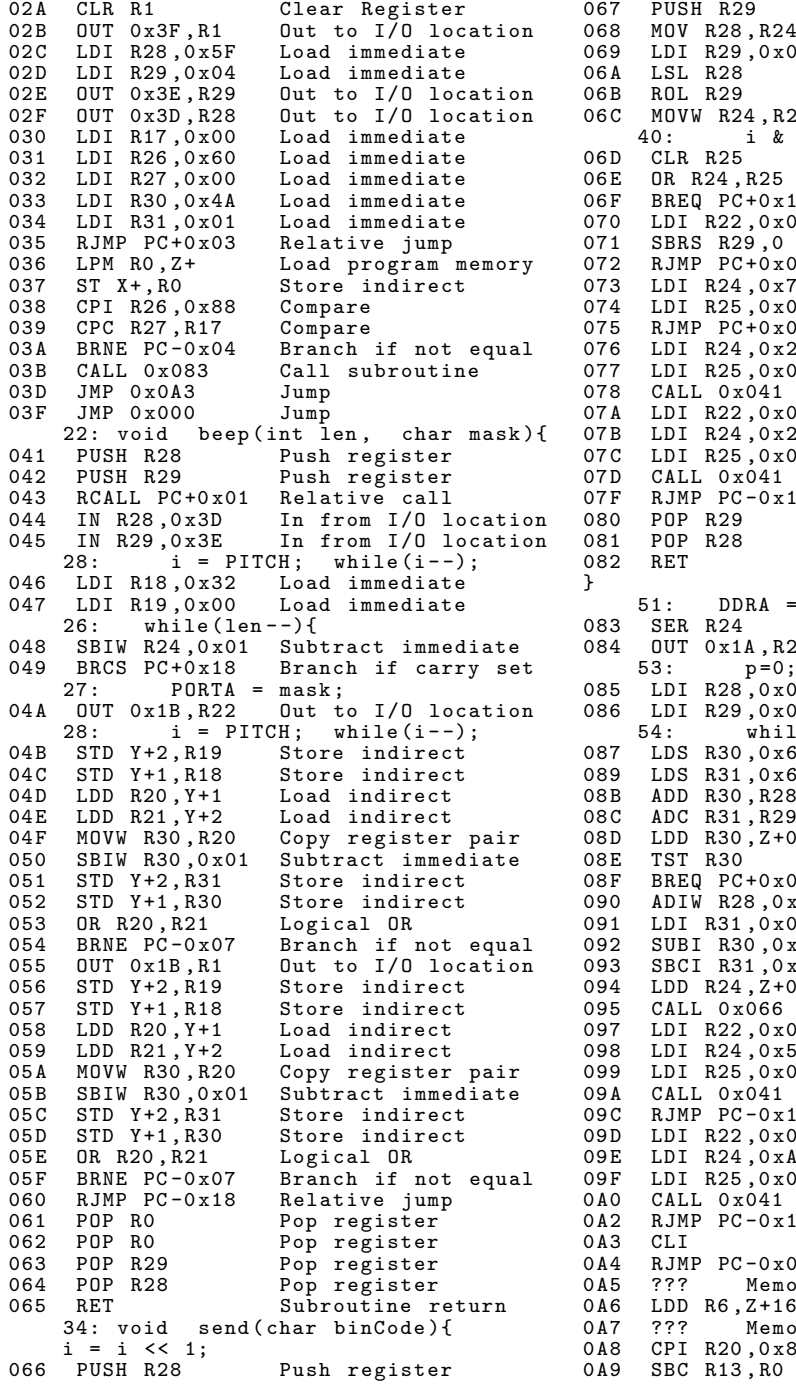

067 PUSH R29 Push register 068 MOV R28 , R24 R28 = i 069 LDI R29 ,0 x00 i = i << 1;  $*$  16 bits rotate 06B ROL R29 \* 06C MOVW R24,R28 i = R28<br>40: i & 0x0100 ? beep(DAH,1) : beep(DIT,1); 06D CLR R25 Clear Register<br>06E OR R24,R25 i == 0?<br>06F BREQ PC+0x11 Branch if equal 070 LDI R22,0x01 arg to beep = 1<br>071 SBRS R29,0 '?' 072 RJMP PC +0 x04 goto 075 073 LDI R24 ,0 x78 DAH 074 LDI R25,0x00 \* 075 RJMP PC +0 x03 goto 078 076 LDI R24 ,0 x28 DIT 077 LDI R25,0x00 \* Call beep ()<br>00 arg to beep 07A LDI R22,0x00 arg to beep = 0<br>07B LDI R24,0x28 DIT 07C LDI R25,0x00 \* 07D CALL 0x041 Call beep()<br>07F RJMP PC-0x15 Relative jump Pop register Pop register Subroutine return  $0$ xff; 083 SER R24 Set Register 084 OUT 0 x1A , R24 Out to I/O location 53: p =0; 085 LDI R28 ,0 x00 Load immediate 086 LDI R29 ,0 x00 Load immediate le(key=msg[p++]){<br>30 Load direct 087 LDS R30 ,0 x60 Load direct 089 LDS R31 ,0 x61 Load direct  $Add$ 08C ADC R31,R29 Add with carry<br>08D LDD R30,Z+0 Load indirect est<br>E Bran ecknoo<mark>Branch if equal</mark><br>c01 Add immediate t 090 ADIW R28 ,0 x01 Add immediate to word Load immediate 092 SUBI R30 ,0 xDF Subtract immediate 093 SBCI R31 ,0 xFF Subtract immediate 094 LDD R24 ,Z +0 Load indirect 095 CALL 0 x066 send () 097 LDI R22,0x00 Load immediate<br>098 LDI R24,0x50 Load immediate<br>099 LDI R25,0x00 Load immediate Call subroutine<br>5 Relative iump 09C RJMP PC-0x15 Relative jump<br>09D LDI R22,0x00 Load immediate 09E LDI R24,0xA0 Load immediate<br>09F LDI R25,0x00 Load immediate en and Call subroutine<br>
D Relative iump 0 A2 RJMP PC -0 x1D Relative jump 0 A3 CLI Global Interrupt Disable 0 A4 RJMP PC -0 x00 Relative jump 0 A5 ??? Memory out of bounds Load indirect 0 A7 ??? Memory out of bounds 0 A8 CPI R20 ,0 x80 Compare  $Subtract$ 

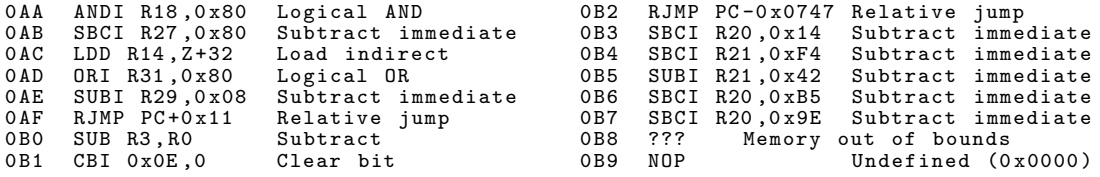

Den här koden är värd att studera. Inledningsraderna är som tidigare bortsett från att konstantsträngarna har ny adress, så de har utelämnats, men från programstart på rad \$083 ¨ar koden lite annorlunda:

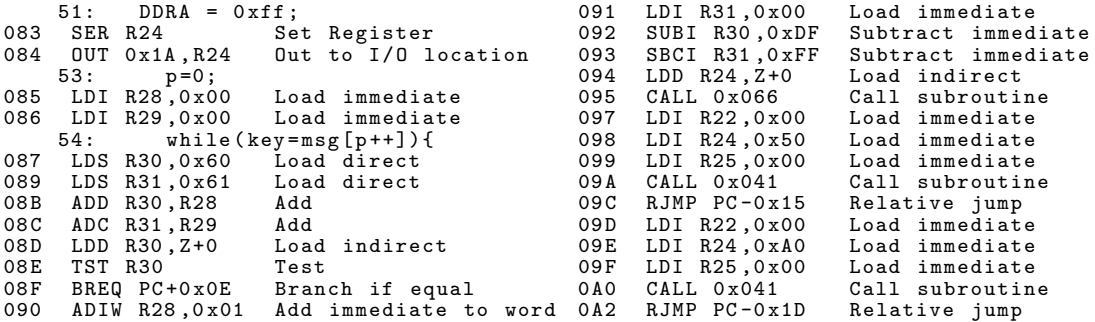

Nu har kompilatorn plötsligt kommit ihåg out-instruktionen! Pekaradressen p sätts noll på ett mindre resurskrävande sätt än att använda pekare: även om det tar lika lång tid på denna processor behöver inte pekarregistren låsas upp för detta.

För C-raden while(key=msg[p++]) noterar vi att kompilatorn varit trofast C-filen och givit oss en pekare (på grund av "char \*msg") till strängen DATORTEKNIK (istället för adressen till strängens första byte 44='D'), så pekaren hämtas först med lds:

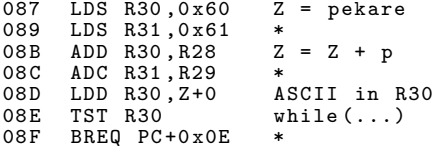

Pekarvärdet, två bytes "7c 00", finns i datasegmentet i SRAM på adress \$60:

0060 7c 00 0062 60 88 a8 90 40 38 d0 08 20 78 b0 48 e0 a0 \$60 \$88 \$a8 ... 0070 f0 68 d8 50 10 c0 30 18 70 98 b8 c8 007C 44 41 54 4f 52 54 45 4b 4e 49 4b D A T O ...

Tabelluppslagningen och beräkningen btab[key-'A'] görs som:

091 LDI R31,0x00 ZH = 0<br>092 SUBI R30,0xDF key = key -092 SUBI R30 ,0 xDF key = key - - \$21 093 SBCI R31 ,0 xFF 094  $LDD$  R24,  $Z+0$  btab-value

Subtraktionen med –\$21 (=–33<sub>10</sub>) oväntad då ASCII-A=\$41 men får sin förklaring då btab börjar på adress \$62 och \$62-\$41=\$21. Så det är egentligen additionen key = key  $+$  \$21 som utförs.

När väl binärkoden är beräknad läggs den i R24 och C-funktionen send(), här subrutinen på rad \$66, anropas. I listningen finns några förklarande kommentarer i denna rutin och man ser att kompilatorn gjort ett omfattande jobb med den ingående koden.

Den genomskådar att det bara behövs ett enda vänsterskift och gör en 16-bits rotate då inargumentet av typen char  $(8 \text{ bitar})$  är castat till insigned int  $(16 \text{ bitar})$ .

Kompilatorn är däremot tvungen att använda Y=R29:R28 och därmed pusha dessa på stacken antingen de används i övrigt eller inte. Som assemblerprogrammerare skulle man kunna välja andra register då rutinen inte kräver att Y används som pekare. Kompilatorn genomskådar heller inte att rcall skulle kunnat användas överallt.

Det är emellertid en lätt extra kostnad i kod att bära för möjligheten att beskriva programmet i C. I alla fall försåvitt inte extrema krav finns på programmet i fråga om exekveringstid och storlek.

Minnesåtgång Ett omsorgsfullt byggt assemblerprogram med samma funktion drar cirka 120 bytes kod, tabellerna (om 40 bytes) undantagna då de inte är så mycket att göra någonting åt. Det går att komma ner till under 100 bytes kod men då på bekostnad av läsbarhet och framtida underhåll.

Den icke-optimerade versionen av C-koden förbrukar 490 bytes programminne för koden enbart och den storleksoptimerade (-Os) 370 bytes, en reducering med 25 procent!

Utan att förfalla till fulkod gjordes flera försök att minska C-programmets omfattning. Det handlade om omstruktureringar, ändra skrivsätt, ändra variabelstorlekar och antal osv. Allt i syfte att hitta en *sweet spot* där kompilatorn, ställd på -**Os**, kunde generera lite mindre kod. Det handlade alltså om att skriva kod på ett sådant sätt att kompilatorn fick ett lättare jobb att optimera koden. Slutresultatet blev denna kod:

```
#include <avr/io.h>
# define SPEED 40
# define PITCH 50<br># define DIT 1* SPEED<br># define DIT2 2* SPEED
# define DIT 1* SPEED
# define DIT2 2* SPEED
# define DAH 3* SPEED
# define DIT4 4* SPEED
const char *msg = "DATORTEKNIK";
const char b \cdot \overline{b} []={
   0 x60, 0 x88, 0 xa8, 0 x90, 0 x40,
   0 x38 , 0 xd0 , 0 x08 , 0 x20 , 0 x78 ,
0 xb0 , 0 x48 , 0 xe0 , 0 xa0 , 0 xf0 ,
   0x68, 0xd8, 0x50, 0x10, 0xc0,<br>0x30, 0x18, 0x70, 0x98, 0xb8,<br>0xc8};
void sbeep (int len, char mask) {
volatile
int i;
   while (\text{len} - ) {<br>PORTA = mask;
       PORTA = mask;<br>i = PITCH; while(i--);<br>PORTA = 0x00;<br>i = PITCH; while(i--);
  }
}
                                                                       void beep (int len, char mask) {
                                                                          sbeep (len, mask);
                                                                          len = DIT ;
mask = 0;
                                                                         sbeep (len, mask);
                                                                       }
                                                                      int main ( void ){
                                                                      char key, i, *s;
                                                                          DDRA = OxFfwhile (1) {
                                                                             s = msg;while (\bar{k}ey=\bar{s}+t) {
                                                                                 i = btab [ key -'A '];
while (i != (i & 0 x80 )){
i & 0 x80 ? beep ( DAH ,1) : beep ( DIT ,1);
                                                                                    i \leq 1;}
beep ( DIT ,0);
                                                                             }
                                                                             beep(DIT2,0);}
                                                                      }
                                                                       .
```
Man kan se att övergång till byte-variabler har skett där så varit möjligt. Då mikrokontrollern redan är byte-orienterad internt borde det leda till kortare kod.

Den största förändringen är att beep() nu sönderfaller två rutiner: beep() och sbeep(). Denna uppdelning krympte koden så mycket att det ansågs värt att behålla den (även om beep() onekligen blev fulare!)

Slutresultatet, efter ganska många tröstlösa försök, bestod av 344 bytes kod. En förbättring med  $1 - 344/490 = 30\%$  jämfört med den ooptimerade originalkoden och blott  $1 - 344/370 = 7\%$  mindre än originalkoden optimerad för storlek. Man kan verkligen ifrågasätta om den nedlagda tiden motsvarar en förbättring i det senare fallet?

Hela assemblerkoden återfinns i appendix på nästa sida.

Not: Genom att deklarera textsträngen som const char msg []=" DATORTEKNIK ";

kunde ytterligare två bytes (pekarvariabeln) skalas bort från programmet och 342 blev den minsta, slutliga, programstorleken.

Appendix. Sista versionen kompilerad med -Os

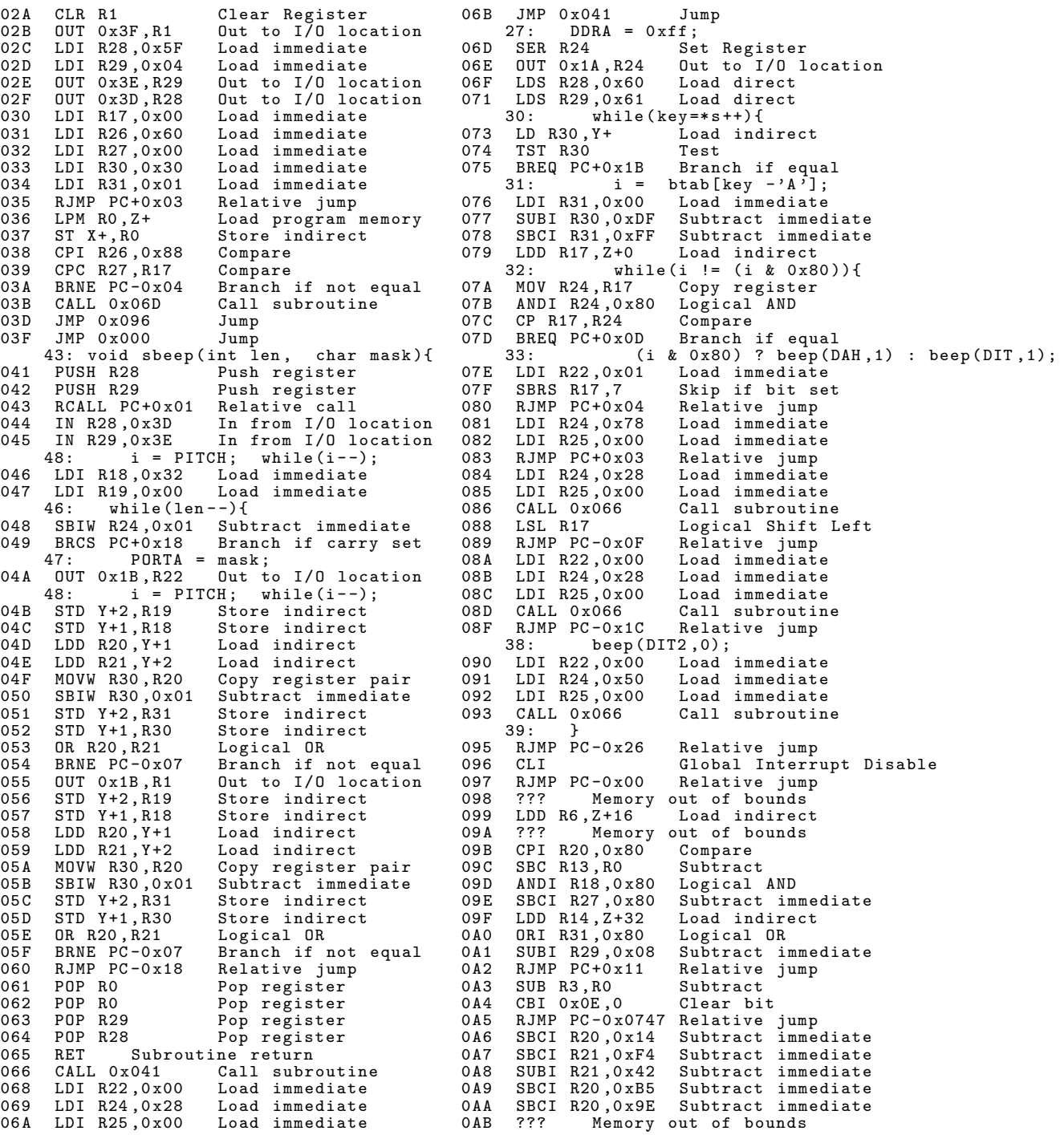

$$
-0 = \stackrel{..}{\text{O}} = 0
$$